Ввод показаний.

# **Макет №6**

При нажатии на поле ввода, появляется клавиатура.

 $O - -$ 

 $\sim$  1000  $\sim$ 

 $\overline{\mathbf{x}}$ 

 $=$   $\sqrt{ }$ 

a ka

**Ввод показаний**

ABC ,  $@?#$ 

 $\sim$ 

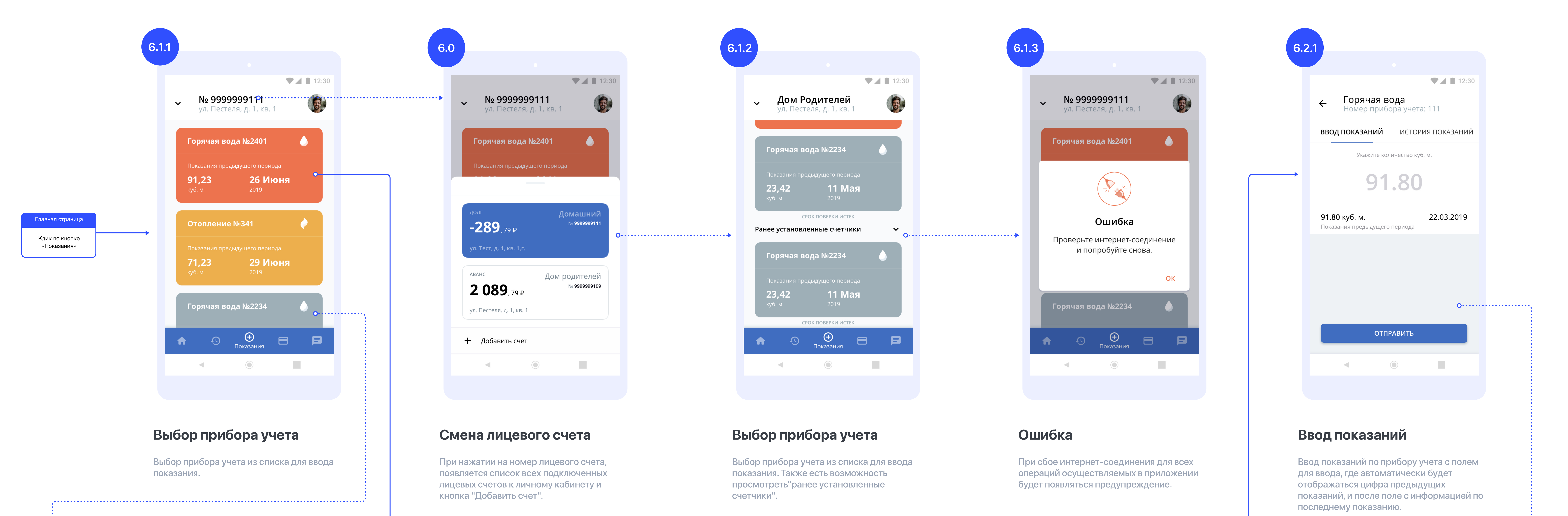

При вводе показания выше 100.00 появляется сообщение об ошибке.

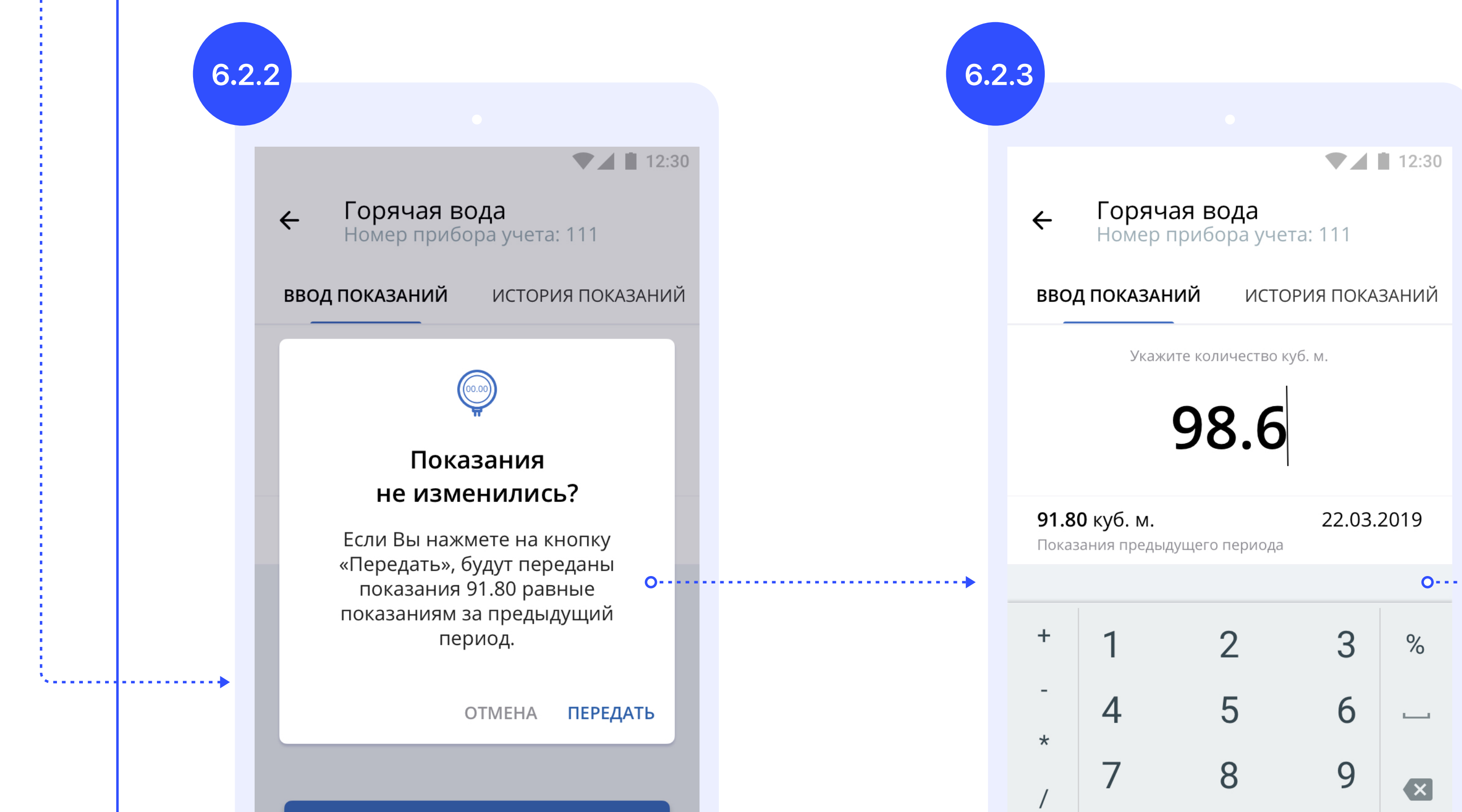

### **Ввод показаний (Ошибка)**

**6 2.5**

## По счетчику №111 введенное показание соответствует слишком большому расходу. Максимально возможный расход для ввода составляет 100 куб. м. OK ОТПРАВИТЬ  $\sim 10$  $\sim$  $\bigcirc$

При нажатии на кнопку "Показания не изменились" появляется окно с подтверждением передачи предыдущих показаний.

**ОТПРАВИТЬ** 

#### **Показания не изменились**

Состояние ошибки появляется при вводе цифры больше нормы, далее пользователю об этом сообщают в виде сообщения.

## **Ввод показаний (Ошибка)**

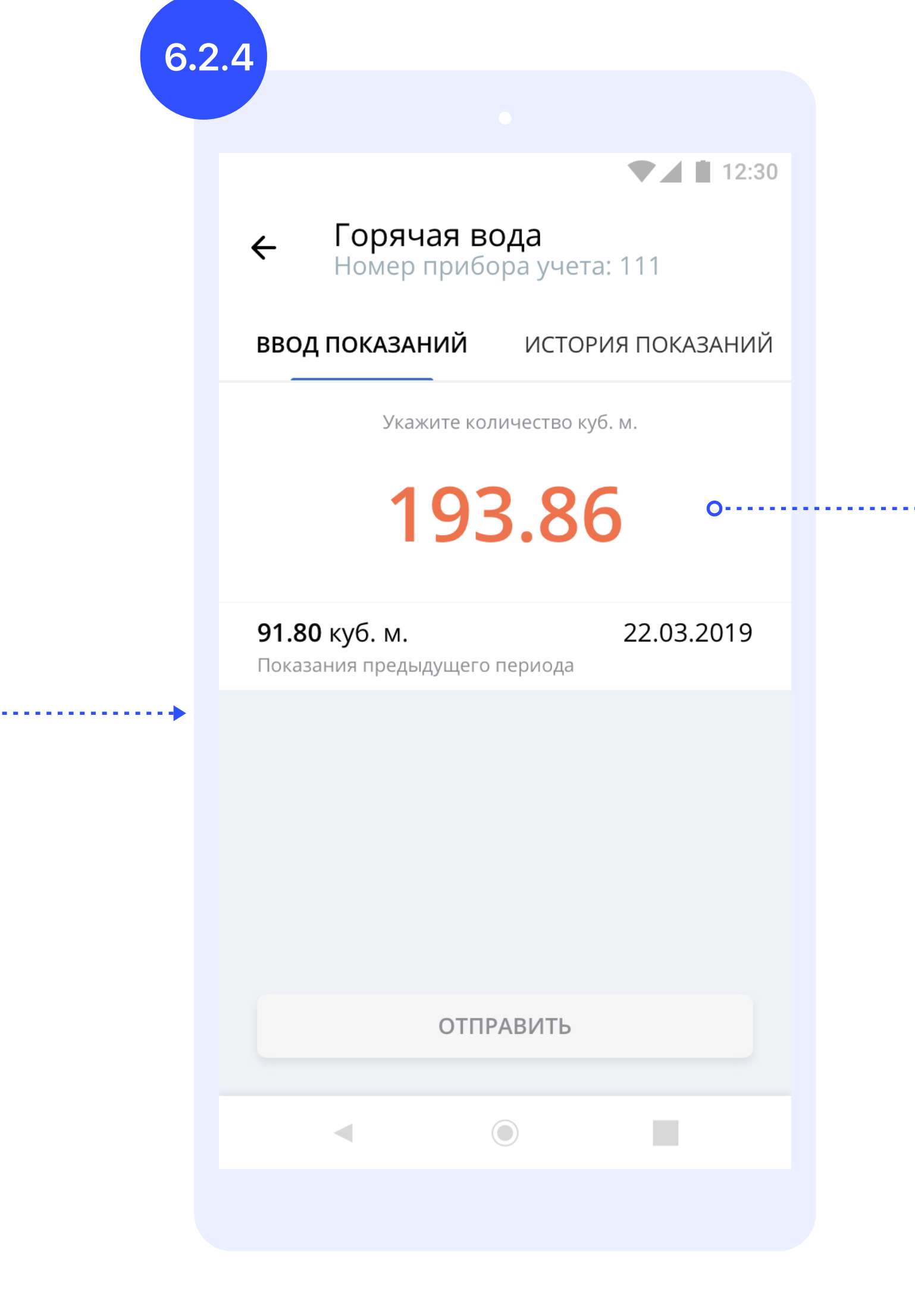

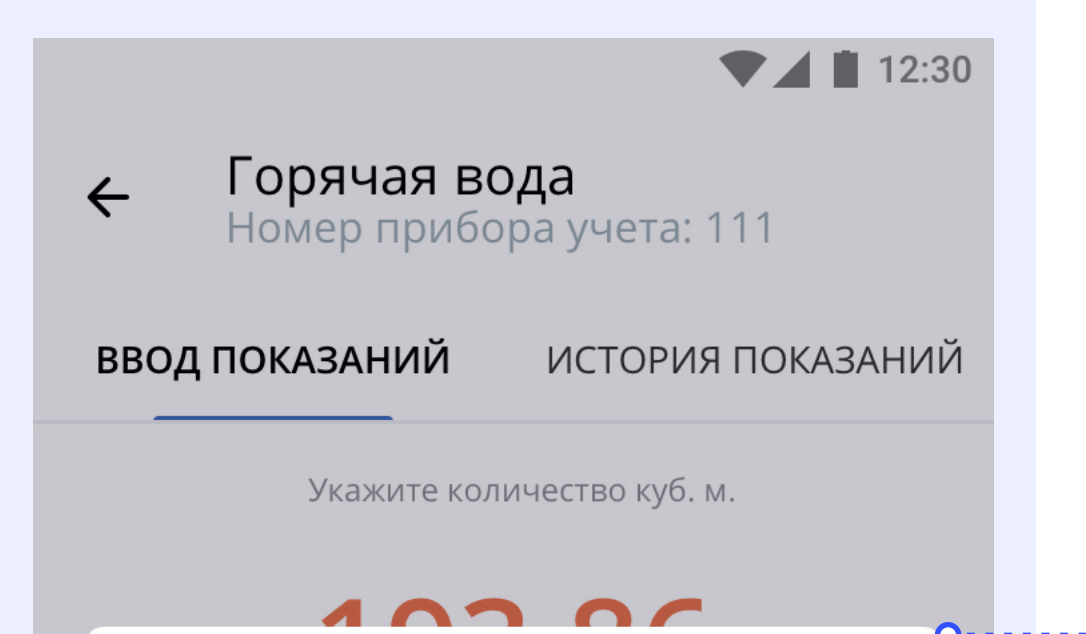

При вводе показания меньше, чем за предыдущий период, появляется предупреждение.

#### **Ввод показаний (Предупреждение)**

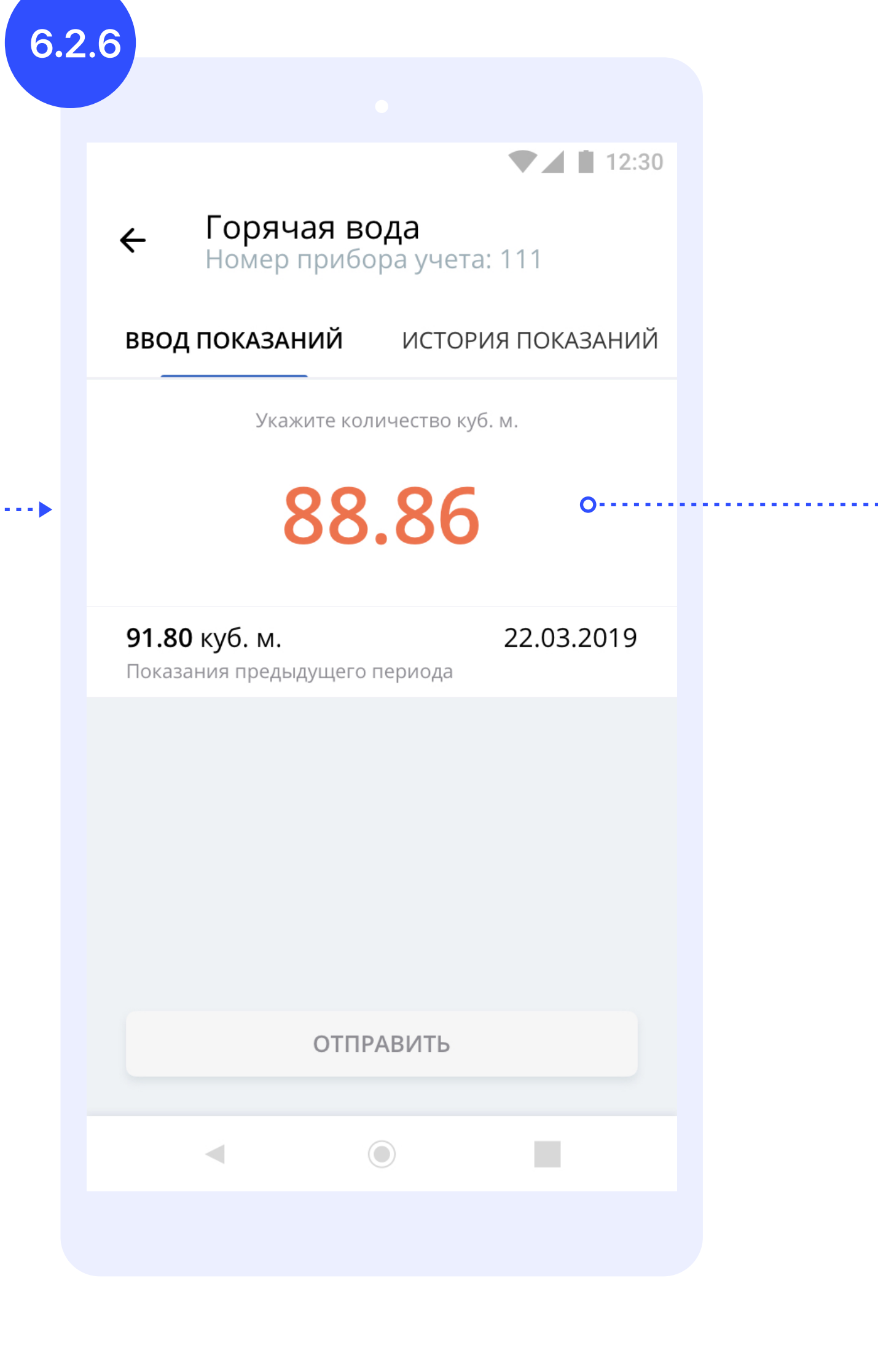

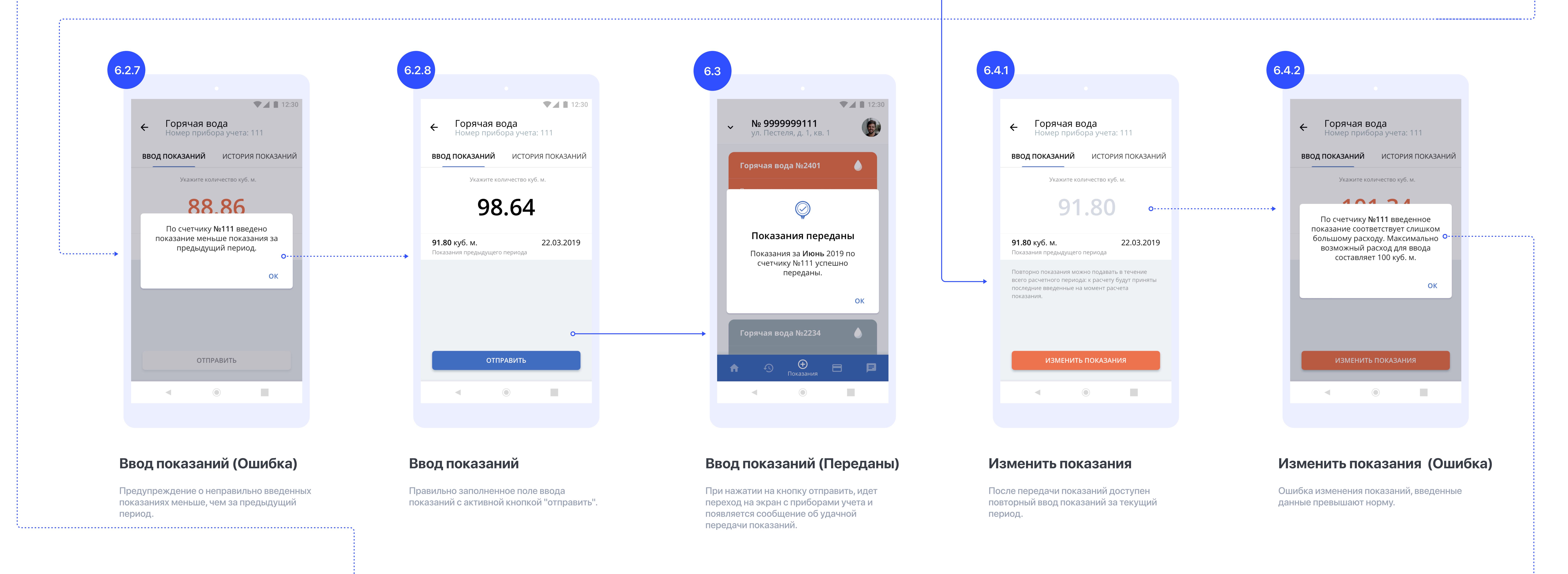

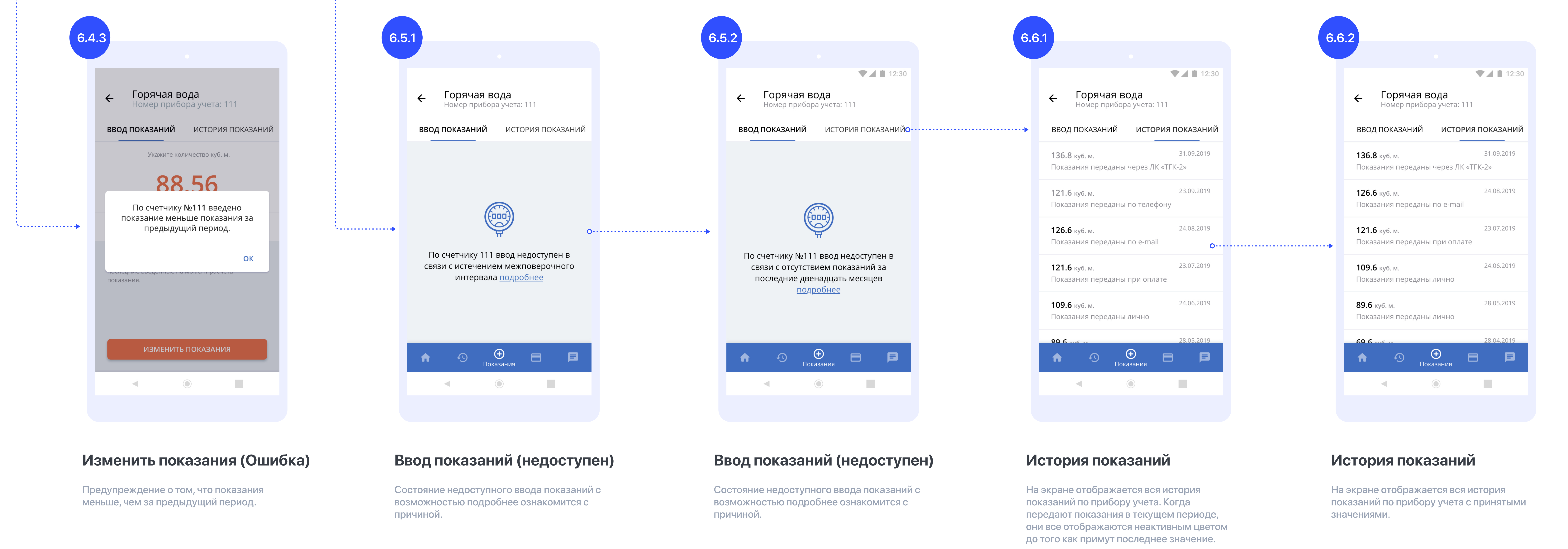